# **Construcción de un Modelo de Riesgo proporcional a Través de la Regresión Ridge**

Manuel R. Piña Monarrez, Manuel A. Rodríguez Medina y Rey D. Molina Arredondo

# **RESUMEN**

Debido al determinante rol que los coeficientes del modelo polinomial ajustado a los datos de un experimento, juegan en el Modelo de Riesgo Proporcional (MRP), con que se evalúa la vida de la herramienta para su reemplazo, es vital estimar en forma confiable su magnitud e intervalo de confianza. Se considera que el estimador de Mínimos Cuadrados (MC), con el que generalmente se estiman estos coeficientes, no es el mejor método de estimación cuando el problema conocido como multicolinealidad está presente, por lo que el (MRP), así determinado, no es el óptimo. Se propone el método conocido como Regresión Ridge (RR) para determinar los coeficientes del polinomio para el (MRP), dadas las ventajas que el estimador RR, tiene sobre MC, cuando el problema de multicolinealidad está presente.

## **1. Introducción**

La vida útil de una herramienta es la duración de tiempo que esta mantiene una calidad aceptable de funcionamiento, la cual se ve afectada por varios aspectos como son el ambiente operacional y el desgaste presentado por su edad. Por eso, en estrategias de reemplazo, es necesario tomar en cuenta estos dos aspectos, ya que el ambiente operacional de las máquinas varía debido a condiciones de producción o de mantenimiento. La llave para la determinación de una estrategia óptima de reemplazo es el desarrollo de un modelo estadístico adecuado para modelar la vida de la herramienta. Como lo mencionan Merrick, Soyer y Mazzuchi (2003), la falta de una teoría física universalmente aceptable de fallas de herramientas, condujo al uso de modelos empíricos que describen las relaciones entre la vida útil de la herramienta y las variables operacionales. Taraman (1974) llevó a cabo un experimento diseñado para estimar los parámetros de este modelo empírico. Balakrishnan y DeVries (1985), extendieron este análisis, para permitir la actualización secuencial de parámetros estimados y la inclusión de información previa en el procedimiento de estimación. Mazzuchi y Soyer (1989), notaron que el modelo empírico propuesto por Taraman, tomaba en cuenta el efecto del ambiente operacional de la máquina pero fallaba en considerar la edad (o características de desgaste de la herramienta). Para considerar tanto el ambiente operacional como la edad, un MRP, fue propuesto para evaluar la vida de la herramienta y fue introducido por Cox en 1972. En la primera parte, el modelo, toma la función de riesgo  $\lambda_0$ , (conocida en la literatura como tasa base de falla), para modelar la edad de la herramienta). En la segunda parte, el modelo representa el ambiente operacional a través de los coeficientes de regresión de un modelo polinomial y la matriz de covarianzas.Sin embargo, estas covarianzas entre los factores que determinan la vida operacional de la herramienta, hacen que los coeficientes estimados por OLS para el polinomio de regresión, sean demasiado grandes en valor absoluto y con intervalos de confianza demasiado amplios ya que las covarianzas se generan por falta de ortogonalidad entre los regresores, es decir, hay

multicolinealidad. Para minimizar los efectos que esta multicolinealidad provoca en la estimación de los coeficientes, aquí se utiliza el método de RGR para la estimación de estos coeficientes. La organización del artículo es como sigue. Sección 2: mínimos cuadrados y el problema de multicolinealidad; sección 3: desarrollo de la regresión ridge; sección 4: se determina el riesgo proporcional para la vida de la herramienta, utilizando MC y RR; sección 5: conclusiones y recomendaciones.

#### **2 Modelo de Riesgo Proporcional (MRP)**

El modelo de riesgo proporcional (MRP) fue inicialmente introducido por Cox (1972) e incorpora información covariada en un modelo de tiempo de falla. El modelo ha sido ampliamente aplicado en análisis de supervivencia y confiabilidad (Merrick, Soyer y Mazzuchi, 2003). El MRP es definido usando el concepto de razón de falla. Sea Ti la longitud de vida de la herramienta i. Asumiendo que la T<sub>i</sub> es continua, la función de razón de falla de la distribución de T<sub>i</sub> es definida como

$$
\lambda_{\perp}(t) = \frac{f_{\perp}(t)}{R_{\perp}(t)}
$$
\n(1)

donde  $f_i(t)$  es la función de densidad de probabilidad de  $T_i$  y

$$
R_i(t) = P(T_i \ge t)
$$

Es la confiabilidad de la herramienta i en el tiempo t.

Sea **X** una matriz no estocástica de p factores covariados que describe el ambiente operacional de la herramienta. Cox (1972) propone que la distribución de vida podrá ser hecha dependiente de **X** vía la razón de falla, asumiendo que la razón de falla del i-ésimo artículo es un producto de una función de razón de falla base común y una función de covarianzas, explícitamente

$$
\lambda_{i}(t; X_{i}) = \lambda_{0}(t) e^{\beta^{T} X_{i}}
$$
\n(2)

donde **β** es un vector de p parámetros de regresión y λ<sub>0</sub>(t) es la función base de falla en el tiempo t, por lo que es fácil observar de (2), que los coeficientes β estimados juegan un determinante rol en la eficacia del modelo. Para ilustrar el procedimiento de calculo de la tasa base de falla λ<sub>o</sub>(t<sub>i</sub>), utilizamos los datos del diseño central compuesto originalmente publicado por Taraman (1974) y después analizado por Merrick, Soyer y Mazzuchi (2003), donde la variable de respuesta **Y** es la vida de la herramienta en minutos y las variables predictoras  $X_1, X_2, Y_3$  son velocidad (Speed fpm), tasa de alimentación (Feed ipr) y profundidad de corte (Depth inches) respectivamente, estas variables fueron codificadas originalmente por Taraman (1974) de la siguiente forma.

$$
X_1 = \frac{\ln \text{speed} - \ln 440}{\ln 570 - \ln 440} \qquad X_2 = \frac{\ln \text{feed} - \ln 0.00905}{\ln 0.01416 - \ln 0.029} \qquad X_3 = \frac{\ln \text{depth} - \ln 0.029}{\ln 0.040 - \ln 0.029}
$$

Las condiciones experimentales con las variables codificadas se muestran en la tabla 1.

|                |                |         | Variables Naturales |        |             |             |             |                |                |                | Variables Codificadas              |      |          |        |
|----------------|----------------|---------|---------------------|--------|-------------|-------------|-------------|----------------|----------------|----------------|------------------------------------|------|----------|--------|
|                | Secuencia      | Velocid | Alimenta            | Profun |             |             |             |                |                |                |                                    |      |          | Tiempo |
| Corrida        |                | sfpm    | (ipr)               | in     | $X_{1}$     | Χ,          | $X_{3}$     | $X_1^2$        | $X_2^2$        |                | $X_3^2$ $X_1X_2$ $X_1X_3$ $X_2X_3$ |      |          | m in   |
| 1              | $\overline{2}$ | 340     | 0.0063              | 0.0210 | $-1$        | $-1$        | $-1$        | 1              | 1              |                | 1                                  |      | 1        | 70     |
| $\overline{2}$ | 7              | 570     | 0.0063              | 0.0210 | 1           | $-1$        | $-1$        | 1              |                | 1              | - 1                                | $-1$ | 1        | 29     |
| 3              | 10             | 340     | 0.0142              | 0.0210 | - 1         | 1           | $-1$        | 1              |                |                | - 1                                | 1    | $-1$     | 60     |
| 4              | 6              | 570     | 0.0142              | 0.0210 | 1           | 1           | - 1         |                |                |                | 1                                  | - 1  | - 1      | 28     |
| 5              | 11             | 340     | 0.0063              | 0.0400 | $-1$        | $-1$        | 1           |                |                |                | 1                                  | $-1$ | $-1$     | 64     |
| 6              | 1              | 570     | 0.0063              | 0.0400 | 1           | $-1$        |             |                |                |                | - 1                                | 1    | $-1$     | 32     |
| 7              | 3              | 340     | 0.0142              | 0.0400 | - 1         | 1           |             |                |                | 1              | - 1                                | $-1$ | 1        | 44     |
| 8              | 12             | 570     | 0.0142              | 0.0400 | 1           | 1           |             | 1              |                | 1              | 1                                  | 1    | 1        | 24     |
| 9              | 8              | 440     | 0.0091              | 0.0290 | $\Omega$    | 0           | 0           | 0              | $\Omega$       | 0              | $\mathbf 0$                        | 0    | 0        | 35     |
| 10             | 9              | 440     | 0.0091              | 0.0290 | $\Omega$    | 0           | 0           | 0              | $\Omega$       | 0              | 0                                  | 0    | 0        | 31     |
| 11             | 4              | 440     | 0.0091              | 0.0290 | $\Omega$    | 0           | $\Omega$    | 0              | $\Omega$       | $\mathbf 0$    | $\Omega$                           | 0    | 0        | 38     |
| 12             | 5              | 440     | 0.0091              | 0.0290 | $\Omega$    | 0           | 0           | $\mathbf 0$    | 0              | $\mathbf 0$    | 0                                  | 0    | 0        | 35     |
| 13             | 18             | 305     | 0.0091              | 0.0290 | - √2        | $\Omega$    | 0           | $\overline{2}$ | $\mathbf 0$    | $\mathbf 0$    | $\Omega$                           | 0    | 0        | 52     |
| 14             | 17             | 635     | 0.0091              | 0.0290 | $\sqrt{2}$  | 0           | $\Omega$    | $\overline{2}$ | $\Omega$       | $\mathbf 0$    | $\Omega$                           | 0    | 0        | 23     |
| 15             | 15             | 440     | 0.0047              | 0.0290 | 0           | $-\sqrt{2}$ | $\Omega$    | 0              | $\overline{2}$ | $\mathbf 0$    | $\Omega$                           | 0    | $\Omega$ | 40     |
| 16             | 14             | 440     | 0.0173              | 0.0290 | $\Omega$    | $\sqrt{2}$  | $\Omega$    | 0              | $\overline{2}$ | 0              | $\mathbf 0$                        | 0    | $\Omega$ | 28     |
| 17             | 16             | 440     | 0.0091              | 0.0135 | $\Omega$    | 0           | $-\sqrt{2}$ | $\Omega$       | $\Omega$       | $\overline{2}$ | $\Omega$                           | 0    | 0        | 46     |
| 18             | 13             | 440     | 0.0091              | 0.0455 | $\Omega$    | $\Omega$    | $\sqrt{2}$  | $\Omega$       | $\mathbf 0$    | $\overline{2}$ | $\mathbf 0$                        | 0    | 0        | 33     |
| 19             | 20             | 305     | 0.0091              | 0.0290 | $-\sqrt{2}$ | 0           | 0           | $\overline{2}$ | 0              | $\mathbf 0$    | 0                                  | 0    | 0        | 46     |
| 20             | 19             | 635     | 0.0091              | 0.0290 | $\sqrt{2}$  | 0           | 0           | $\overline{2}$ | $\Omega$       | 0              | 0                                  | 0    | 0        | 27     |
| 21             | 22             | 440     | 0.0047              | 0.0290 | $\Omega$    | $-\sqrt{2}$ | $\Omega$    | 0              | $\overline{2}$ | $\mathbf 0$    | $\Omega$                           | 0    | $\Omega$ | 37     |
| 22             | 23             | 440     | 0.0173              | 0.0290 | $\Omega$    | $\sqrt{2}$  | $\Omega$    | $\Omega$       | $\overline{2}$ | $\mathbf 0$    | 0                                  | 0    | 0        | 34     |
| 23             | 24             | 440     | 0.0091              | 0.0135 | $\Omega$    | 0           | $-\sqrt{2}$ | 0              | $\mathbf 0$    | 2              | $\mathbf 0$                        | 0    | 0        | 41     |
| 24             | 21             | 440     | 0.0091              | 0.0455 | $\Omega$    | 0           | $\sqrt{2}$  | 0              | $\Omega$       | $\overline{2}$ | $\mathbf 0$                        | 0    | 0        | 28     |

**T a b la 1: C o n d ic io n es e x p e rim e n ta les y resu lta d o s**

La distribución de probabilidad que mejor se ajusta a la variable aleatoria de respuesta **Y***,* aquí, es determinada por el sofware MINITAB utilizando la prueba Anderson Darling, la cual arroja los datos de la tabla 2, gráficamente representados también, en la figura 1.

**Tabla 2**: Valores Anderson Darling ajustados

| Distribución           | Anderson-Darling (adj) |  |  |  |  |  |  |  |  |  |  |
|------------------------|------------------------|--|--|--|--|--|--|--|--|--|--|
| Weibull                | 1.247                  |  |  |  |  |  |  |  |  |  |  |
| Lognormal base e 0.780 |                        |  |  |  |  |  |  |  |  |  |  |
| Exponencial            | 5.849                  |  |  |  |  |  |  |  |  |  |  |
| Normal                 | 1 292                  |  |  |  |  |  |  |  |  |  |  |

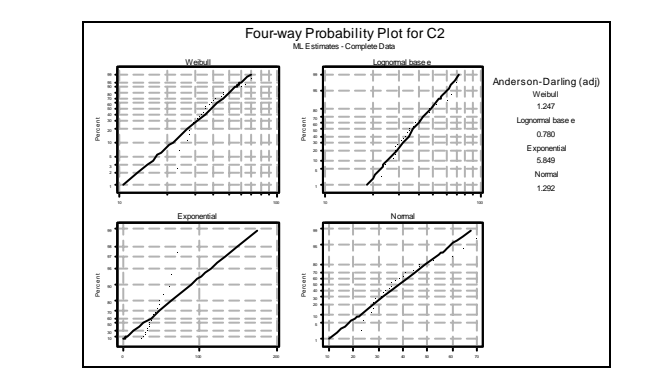

**Figura 1**

La distribución elegida para modelar los datos de acuerdo a esta prueba es la distribución **Log normal base e**. Los parámetros de la distribución Log normal con los que se calcula la probabilidad y la confiabilidad para cada tiempo de vida (t) estimado, utilizando el programa WEIBULL++, se presentan en la figura 2.

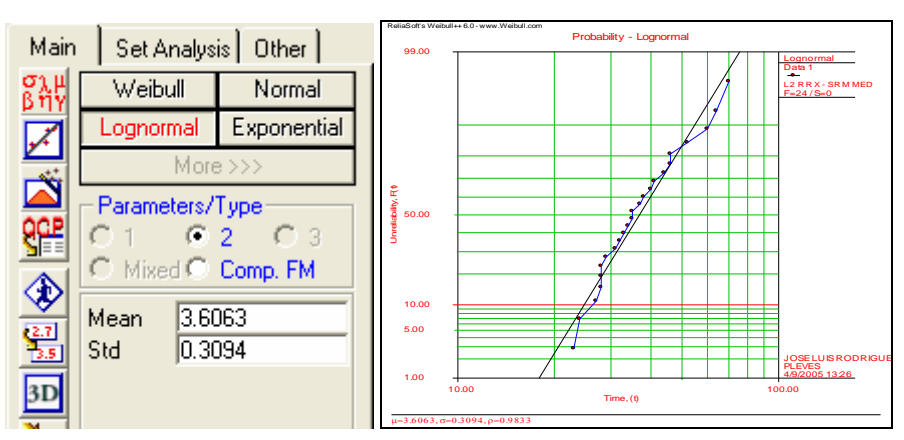

**Figura 2:** Parámetros de la distribución Log normal

Con los datos de la figura 2 y empleando la ecuación (1), calculamos la tasa base de falla  $\lambda_0$  para el tiempo medio de vida de la herramienta, calculada con el programa WEIBULL++, en este caso es de 38.6367 (figura 3).

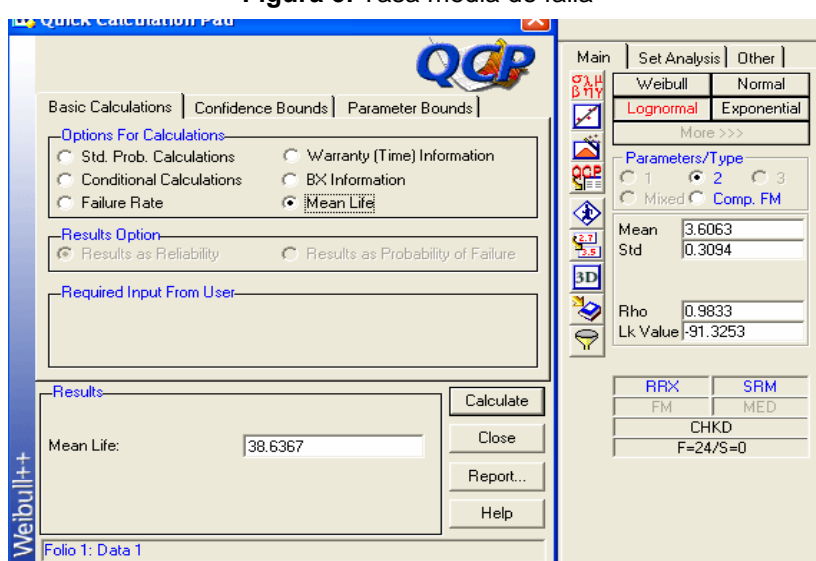

**Figura 3.** Tasa media de falla

Para el periodo de tiempo de la vida media de la herramienta se tiene una función de densidad f = 0.033 Y una confiabilidad  $R = 0.4385$ , entonces la tasa de riesgo base es calculada como:

$$
\lambda_{\rm o} = \frac{0.033}{0.4385} = 0.07525
$$

Los datos de  $\lambda_0$  así obtenidos son utilizados para representar la primera parte del MRP, que consiste en la determinación de la tasa base de falla, que modela la edad de la herramienta, para la segunda parte del modelo, que representa el ambiente operacional, por lo que es necesario ajustar un polinomio a la matriz de covarianza **X**.

## **3. Mínimos Cuadrados (MC) y el Problema de Multicolinealidad**

Desde que MC es una proyección ortogonal sobre el espacio **X** de un vector de respuestas **Y** del tipo  ${}_{1}^{t}\hat{\beta} + \varepsilon_{i}$  (3)  $\mathbf{y}_i = \mathbf{x}_i^t \hat{\beta} + \varepsilon_i$ 

donde:

$$
\mathbf{x} = \begin{bmatrix} 1 & \mathbf{X}_{11} & \mathbf{X}_{12} & \cdots & \mathbf{X}_{1P} \\ \mathbf{1} & \mathbf{X}_{21} & \mathbf{X}_{22} & \cdots & \mathbf{X}_{2P} \\ \vdots & \vdots & & \vdots & \vdots \\ \mathbf{1} & \mathbf{X}_{n1} & \mathbf{X}_{n1} & \cdots & \mathbf{X}_{nP} \end{bmatrix}, \ \beta^{\text{t}} = \begin{bmatrix} \beta_{1} \\ \beta_{2} \\ \vdots \\ \beta_{p} \end{bmatrix}, \ \mathbf{Y} = \begin{bmatrix} \mathbf{y}_{1} \\ \mathbf{y}_{2} \\ \vdots \\ \mathbf{y}_{n} \end{bmatrix}, \ \boldsymbol{\epsilon} = \begin{bmatrix} \epsilon_{1} \\ \epsilon_{2} \\ \vdots \\ \epsilon_{n} \end{bmatrix}
$$

 $\varepsilon$ , es un vector de errores aleatorio con  $\mathbf{E}(\varepsilon) = 0$  y  $\mathbf{E}(\varepsilon^t \varepsilon) = \sigma^2 \mathbf{I}_n$  y  $\hat{\beta}$  es un vector de px1 de coeficientes de regresión desconocidos dado por  $\hat{\beta} = (X^t X)^T X^t Y$ , donde  $X^t X$  es una matriz simétrica positiva definida no estocástica de rango p. MC, es el mejor estimador insesgado, ya que alcanza la varianza mínima de entre los estimadores insesgados como lo establece el teorema de Gauss Markoff; aunque este estimador es inconsistente al estimar los coeficientes del vector **β,** cuando las columnas de la matriz **X** no son ortogonales todas entre ellas, debido al problema de multicolinealidad que esta falta de ortogonalidad genera y que provoca que MC estime coeficientes demasiado grandes en valor absoluto con una varianza de estimación inflada. Esta varianza inflada provoca que los coeficientes estimados por MC sean inestables, llegando hasta a cambiar de signo cuando la matriz de correlaciones **X** tiende a singular (Montomery, Peck y Vining), provocando con ello que la eficacia del modelo MRP, sea pobre en la determinación de la estrategia de reemplazo.

Como ejemplo, se ajusta un polinomio a los datos del diseño experimental presentado en la tabla 1, en el cual la variable de respuesta ha sido transformada a través de  $y_{i(transt)} = ln(y_i)$ . Los datos, se presentan en la tabla 3.

|                |                |         | <b>Variables Naturales</b> |        |            |             |             |                |                  |                | <b>Variables Codificadas</b>       |          |          | Ln      |
|----------------|----------------|---------|----------------------------|--------|------------|-------------|-------------|----------------|------------------|----------------|------------------------------------|----------|----------|---------|
| Corrida        | Secuencia      | Velocid | Alimenta                   | Profun |            |             |             |                |                  |                |                                    |          |          | Tiempo  |
|                |                | sfpm    | (ipr)                      | in     | $X_1$      | $X_{2}$     | $X_3$       | $X_1^2$        | $\mathbf{X_2}^2$ |                | $X_3^2$ $X_1X_2$ $X_1X_3$ $X_2X_3$ |          |          | min     |
| $\mathbf{1}$   | $\overline{2}$ | 340     | 0.0063                     | 0.0210 | $-1$       | $-1$        | $-1$        | 1              | 1                | 1              | 1                                  | 1        | 1        | 4.24850 |
| $\overline{2}$ | $\overline{7}$ | 570     | 0.0063                     | 0.0210 | 1          | $-1$        | $-1$        | 1              | 1                | 1              | $-1$                               | $-1$     | 1        | 3.36730 |
| 3              | 10             | 340     | 0.0142                     | 0.0210 | $-1$       | 1           | $-1$        | 1              | 1                | 1              | $-1$                               | 1        | $-1$     | 4.09434 |
| 4              | 6              | 570     | 0.0142                     | 0.0210 | 1          | 1           | $-1$        | 1              | 1                | 1              | 1                                  | $-1$     | $-1$     | 3.33220 |
| 5              | 11             | 340     | 0.0063                     | 0.0400 | $-1$       | $-1$        | 1           | 1              | 1                | 1              | 1                                  | $-1$     | $-1$     | 4.15888 |
| 6              | 1              | 570     | 0.0063                     | 0.0400 | 1          | $-1$        | 1           | 1              | 1                | 1              | $-1$                               | 1        | $-1$     | 3.46574 |
| 7              | 3              | 340     | 0.0142                     | 0.0400 | $-1$       | 1           | 1           | 1              | 1                | 1              | $-1$                               | $-1$     | 1        | 3.78419 |
| 8              | 12             | 570     | 0.0142                     | 0.0400 | 1          | 1           | 1           | 1              | 1                | 1              | 1                                  | 1        | 1        | 3.17805 |
| 9              | 8              | 440     | 0.0091                     | 0.0290 | $\Omega$   | $\Omega$    | $\Omega$    | $\Omega$       | $\Omega$         | 0              | 0                                  | $\Omega$ | 0        | 3.55535 |
| 10             | 9              | 440     | 0.0091                     | 0.0290 | $\Omega$   | $\Omega$    | $\Omega$    | $\Omega$       | $\Omega$         | $\Omega$       | $\Omega$                           | $\Omega$ | 0        | 3.43399 |
| 11             | 4              | 440     | 0.0091                     | 0.0290 | $\Omega$   | $\Omega$    | $\Omega$    | $\Omega$       | $\Omega$         | 0              | 0                                  | $\Omega$ | 0        | 3.63759 |
| 12             | 5              | 440     | 0.0091                     | 0.0290 | $\Omega$   | $\Omega$    | $\Omega$    | 0              | $\Omega$         | $\mathbf 0$    | 0                                  | $\Omega$ | 0        | 3.55535 |
| 13             | 18             | 305     | 0.0091                     | 0.0290 | -J2        | $\Omega$    | $\Omega$    | $\overline{2}$ | $\Omega$         | 0              | $\Omega$                           | $\Omega$ | $\Omega$ | 3.95124 |
| 14             | 17             | 635     | 0.0091                     | 0.0290 | $\sqrt{2}$ | $\Omega$    | $\Omega$    | $\overline{2}$ | $\Omega$         | $\mathbf 0$    | $\Omega$                           | $\Omega$ | 0        | 3.13549 |
| 15             | 15             | 440     | 0.0047                     | 0.0290 | 0          | -√2         | $\Omega$    | $\mathbf 0$    | $\overline{2}$   | 0              | 0                                  | $\Omega$ | 0        | 3.68888 |
| 16             | 14             | 440     | 0.0173                     | 0.0290 | $\Omega$   | $\sqrt{2}$  | $\mathbf 0$ | 0              | $\overline{2}$   | 0              | 0                                  | $\Omega$ | 0        | 3.33220 |
| 17             | 16             | 440     | 0.0091                     | 0.0135 | $\Omega$   | 0           | $-\sqrt{2}$ | 0              | 0                | $\overline{2}$ | 0                                  | $\Omega$ | $\Omega$ | 3.82864 |
| 18             | 13             | 440     | 0.0091                     | 0.0455 | $\Omega$   | $\Omega$    | $\sqrt{2}$  | $\Omega$       | $\Omega$         | $\overline{2}$ | $\Omega$                           | $\Omega$ | 0        | 3.49651 |
| 19             | 20             | 305     | 0.0091                     | 0.0290 | -J2        | $\Omega$    | $\mathbf 0$ | $\overline{2}$ | 0                | 0              | 0                                  | 0        | 0        | 3.82864 |
| 20             | 19             | 635     | 0.0091                     | 0.0290 | $\sqrt{2}$ | $\Omega$    | $\Omega$    | $\overline{2}$ | $\Omega$         | $\Omega$       | $\Omega$                           | $\Omega$ | 0        | 3.29584 |
| 21             | 22             | 440     | 0.0047                     | 0.0290 | 0          | $-\sqrt{2}$ | $\mathbf 0$ | 0              | $\overline{2}$   | $\mathbf 0$    | 0                                  | $\Omega$ | 0        | 3.61092 |
| 22             | 23             | 440     | 0.0173                     | 0.0290 | $\Omega$   | $\sqrt{2}$  | $\mathbf 0$ | $\Omega$       | $\overline{2}$   | 0              | 0                                  | $\Omega$ | 0        | 3.52636 |
| 23             | 24             | 440     | 0.0091                     | 0.0135 | $\Omega$   | 0           | $-\sqrt{2}$ | 0              | 0                | $\overline{2}$ | 0                                  | $\Omega$ | 0        | 3.71357 |
| 24             | 21             | 440     | 0.0091                     | 0.0455 | $\Omega$   | 0           | $\sqrt{2}$  | $\Omega$       | $\Omega$         | $\overline{2}$ | $\Omega$                           | $\Omega$ | 0        | 3.33220 |

**Tabla 3**: Condiciones experimentales y resultados

El polinomio cuadrático ajustado y el análisis de varianza generado por Minitab es:

 $\boldsymbol{\hat{y}}$  = 3.50  $\,$  - 0.303X  $_{_1}$  - 0.0922X  $_{_2}$  - 0.0915X  $_{_3}$  + 0.0482X  $_{_1}^{2}$  + 0.0416X  $_{_2}^{2}$ +  $0.0682$  X  $_3^2$  +  $0.0258$  X  $_{12}$  +  $0.0430$  X  $_{13}$  -  $0.0591$  X  $_{23}$  **Análisis de Varianza** Source DF SS MS F Regresion 9 1.86101 0.20678 13.11 0.000 Residual Error 14 0.22081 0.01577 Lack of Fit 5 0.13732 0.02746 2.96 0.075 Pure Error 9 0.08348 0.00928 Total 23 2.08181  $S = 0.1256$  **R-Sq** = 89.4% **R-Sq(adj)** = 82.6%

El análisis de varianza, muestra para un valor de significancia de  $\alpha$  = 0.05 que la regresión es significante y la falta de ajuste no lo es, por lo que el modelo así ajustado, **aunque no es el óptimo**, puede ser utilizado para modelar el ambiente operacional de la vida de la herramienta. Para ver por que el modelo no es el óptimo, analicemos la matriz simétrica **X<sup>t</sup> X.**

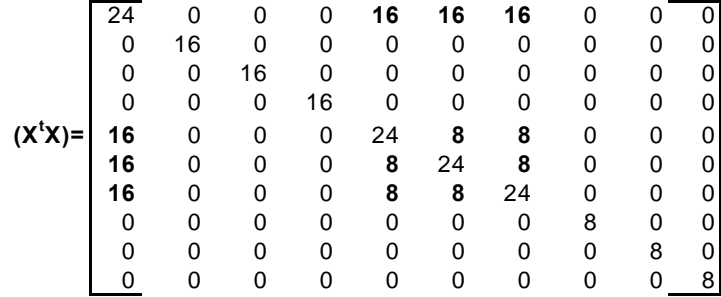

En esta matriz, se observa que no todas sus columnas son ortogonales, por lo que sufrió un deterioramiento durante su inversión, generando con ello coeficientes estimados que pueden ser mejorados. Los datos de la tabla 4 escalados por el método normal unitario para evitar el deterioramiento innecesario, sobre el valor promedio de la variable de respuesta **Y**, se presentan en la Tabla 4.

| $X_1$    | $X_2$    | $X_3$   | $X_1^2$    | $X_2^2$ | $X_3^2$ | $X_1X_2$ | $X_1X_3$ | $X_2X_3$ | $Ln(y_i)$  |
|----------|----------|---------|------------|---------|---------|----------|----------|----------|------------|
| $-0.25$  | $-0.25$  | $-0.25$ | 0.091287   | 0.091   | 0.091   | 0.354    | 0.354    | 0.354    | 0.44507    |
| 0.25     | $-0.25$  | $-0.25$ | 0.091287   | 0.091   | 0.091   | $-0.35$  | $-0.35$  | 0.354    | $-0.16567$ |
| $-0.25$  | 0.25     | $-0.25$ | 0.091287   | 0.091   | 0.091   | $-0.35$  | 0.354    | $-0.35$  | 0.33822    |
| 0.25     | 0.25     | $-0.25$ | 0.091287   | 0.091   | 0.091   | 0.354    | $-0.35$  | $-0.35$  | $-0.18999$ |
| $-0.25$  | $-0.25$  | 0.25    | 0.091287   | 0.091   | 0.091   | 0.354    | $-0.35$  | $-0.35$  | 0.38296    |
| 0.25     | $-0.25$  | 0.25    | 0.091287   | 0.091   | 0.091   | $-0.35$  | 0.354    | $-0.35$  | $-0.09744$ |
| $-0.25$  | 0.25     | 0.25    | 0.091287   | 0.091   | 0.091   | $-0.35$  | $-0.35$  | 0.354    | 0.12327    |
| 0.25     | 0.25     | 0.25    | 0.091287   | 0.091   | 0.091   | 0.354    | 0.354    | 0.354    | $-0.29683$ |
| $\Omega$ | $\Omega$ | 0       | $-0.18257$ | $-0.18$ | $-0.18$ | 0        | $\Omega$ | $\Omega$ | $-0.03533$ |
| $\Omega$ | 0        | 0       | $-0.18257$ | $-0.18$ | $-0.18$ | 0        | $\Omega$ | $\Omega$ | $-0.11945$ |
| $\Omega$ | $\Omega$ | 0       | $-0.18257$ | $-0.18$ | $-0.18$ | $\Omega$ | $\Omega$ | $\Omega$ | 0.02166    |
| $\Omega$ | $\Omega$ | 0       | $-0.18257$ | $-0.18$ | $-0.18$ | 0        | $\Omega$ | $\Omega$ | $-0.03533$ |
| $-0.35$  | $\Omega$ | 0       | 0.365148   | $-0.18$ | $-0.18$ | $\Omega$ | $\Omega$ | $\Omega$ | 0.23905    |
| 0.354    | $\Omega$ | 0       | 0.365148   | $-0.18$ | $-0.18$ | 0        | $\Omega$ | $\Omega$ | $-0.32633$ |
| 0        | $-0.35$  | 0       | $-0.18257$ | 0.365   | $-0.18$ | 0        | $\Omega$ | $\Omega$ | 0.05721    |
| $\Omega$ | 0.354    | 0       | $-0.18257$ | 0.365   | $-0.18$ | 0        | $\Omega$ | $\Omega$ | $-0.18999$ |
| $\Omega$ | O        | $-0.35$ | $-0.18257$ | $-0.18$ | 0.365   | 0        | $\Omega$ | $\Omega$ | 0.15408    |
| $\Omega$ | 0        | 0.354   | $-0.18257$ | $-0.18$ | 0.365   | $\Omega$ | $\Omega$ | $\Omega$ | $-0.07611$ |
| $-0.35$  | 0        | 0       | 0.365148   | $-0.18$ | $-0.18$ | 0        | $\Omega$ | $\Omega$ | 0.15408    |
| 0.354    | $\Omega$ | 0       | 0.365148   | $-0.18$ | $-0.18$ | 0        | $\Omega$ | $\Omega$ | $-0.21519$ |
| 0        | $-0.35$  | 0       | $-0.18257$ | 0.365   | $-0.18$ | 0        | $\Omega$ | $\Omega$ | 0.00318    |
| $\Omega$ | 0.354    | 0       | $-0.18257$ | 0.365   | $-0.18$ | 0        | $\Omega$ | $\Omega$ | $-0.05543$ |
| $\Omega$ | 0        | $-0.35$ | $-0.18257$ | $-0.18$ | 0.365   | 0        | $\Omega$ | $\Omega$ | 0.07432    |
| $\Omega$ | 0        | 0.354   | $-0.18257$ | $-0.18$ | 0.365   | 0        | $\Omega$ | $\Omega$ | $-0.18999$ |

**Tabla 4**: Condiciones experimentales y resultados escalados

El polinomio cuadrático ajustado a los datos escalados y el análisis de varianza generado por Minitab es:

 $\hat{y} = -0.840X_1 - 0.256X_2 - 0.254X_3 + 0.122X_1^2 + 0.105X_2^2$ +  $0.173X_3^2$  +  $0.0505X_1X_2$  +  $0.0843X_1X_3$  -  $0.116X_2X_3$ 

 **Análisis de Varianza Source DF SS MS F P**  Regression 9 0.893935 0.099326 13.11 0.000 Residual Error 14 0.106067 0.007576 Lack of Fit 5 0.065963 0.013193 2.96 0.075 Pure Error 9 0.040104 0.004456 Total 23 1.000002  $S = 0.08704$  **R-Sq** = 89.4% **R-Sq(adj)** = 82.6%

Al igual que para los datos originales el análisis de varianza de los datos escalados muestra para un valor de significancia de α=0.05 que la regresión es significante y la falta de ajuste no lo es, por lo que es posible la aplicación del método ridge a estos datos. (observe que la desviación estándar se redujo considerablemente).

#### **4. Regresión General Ridge (RGR)**

El método de regresión ridge, es un método para detectar la multicolinealidad dentro de un modelo de regresión del tipo **Y** = **X**β + ε como se definió en (1). El método fue propuesto por Horel y Kennard en 1970 y es usado para

trabajar con modelos que presentan sesgo. La idea del método es simple y consiste en que dado que la matriz **X<sup>t</sup> X** es altamente condicionada o cercana a singular, es posible agregar constantes positivas a los elementos de la diagonal, para asegurar que la matriz resultante, no sea altamente condicionada (Creel, 2002). El estimador ridge es definido como:

$$
\tilde{\beta} = [\Delta + k]^{\text{-1}} \hat{X}^{\text{t}} Y \tag{5}
$$

$$
\Delta = \begin{bmatrix} \lambda_1 & 0 & \cdots & 0 \\ 0 & \lambda_2 & \cdots & 0 \\ \vdots & \vdots & \vdots & \vdots \\ 0 & 0 & \cdots & \lambda_p \end{bmatrix}, \ \mathbf{K} = \begin{bmatrix} \mathbf{k}_1 & 0 & \cdots & 0 \\ 0 & k_2 & \cdots & 0 \\ \vdots & \vdots & \vdots & \vdots \\ 0 & 0 & \cdots & \mathbf{k}_p \end{bmatrix} \text{ for } k_i \ge 0.
$$

k es llamado el parámetro de cerradura o de Shrunken (ver Box y Draper 1987 Apendix 13D y Obenchain, 1975). Desde que el valor esperado de  $E(\tilde{\beta}) \neq \beta$ , este procedimiento no es el más eficiente, pero como quiera desde que esta estimación es sesgada, tiene el efecto de reducir la varianza en la estimación. Es fácil mostrar que la varianza resultante en la estimación de β es  $\text{var}(\widetilde{\beta}_i) = \sigma^2 \left[ \lambda_i / (\lambda_i + \mathbf{k}_i)^2 \right]$ **(6)** y que el CME está dado por

$$
CME(\hat{\alpha}^*) = \sigma^2 \Sigma \left[ \lambda_i / (\lambda_i + k_i)^2 \right] + \Sigma \left[ k_i^2 \alpha_i^2 / (\lambda_i + k_i)^2 \right]
$$
\n(7) la

cual es una función decreciente desde el momento que **if (**′ **k)** <0 si ki< **<sup>2</sup> <sup>2</sup> <sup>i</sup>** σ **/** α , implicando que el CME de la estimación Ridge es menor que el CME de OLS para todo valor de k<sub>i</sub> en el intervalo  $0 < k_i < \sigma^2 / \alpha_i^2$  (Piña, Rodriguez y Díaz, 2005).

Como ejemplo, ajustaremos el polinomio a través de este método a los datos presentados en la tabla 5. El polinomio ajustado para los datos escalados usando un valor K=0.468936566, el cual representa un valor de  $\mathbb{R}^2 = 0.80$  es:

$$
\hat{y} = -0.57205X_{1} - 0.17406X_{2} - 0.17275X_{3} + 0.06675X_{1}^{2} + 0.05473X_{2}^{2} + 0.10308X_{3}^{2} + 0.03437X_{1}X_{2} + 0.05739X_{1}X_{3} - 0.07892X_{2}X_{3}
$$

El polinomio para los coeficientes no escalados y equivalente al ajustado a la tabla 4 es:

$$
\hat{y} = 3.54717 - 0.20634X_{1} - 0.06278X_{2} - 0.06231X_{3} + 0.02637X_{1}^{2} + 0.02163X_{2}^{2} + 0.04073X_{3}^{2} + 0.01753X_{1}X_{2} + 0.02927X_{1}X_{3} - 0.04026X_{2}X_{3}
$$

## **5. Riesgo Proporcional a través de MC y (RR)**

El pronóstico de la vida de la herramienta a través del MRP, en el cual el ambiente operacional es representado por el modelo polinomial y la matriz de covarianza obtenida por mínimos cuadrados se presenta en la tabla 5.

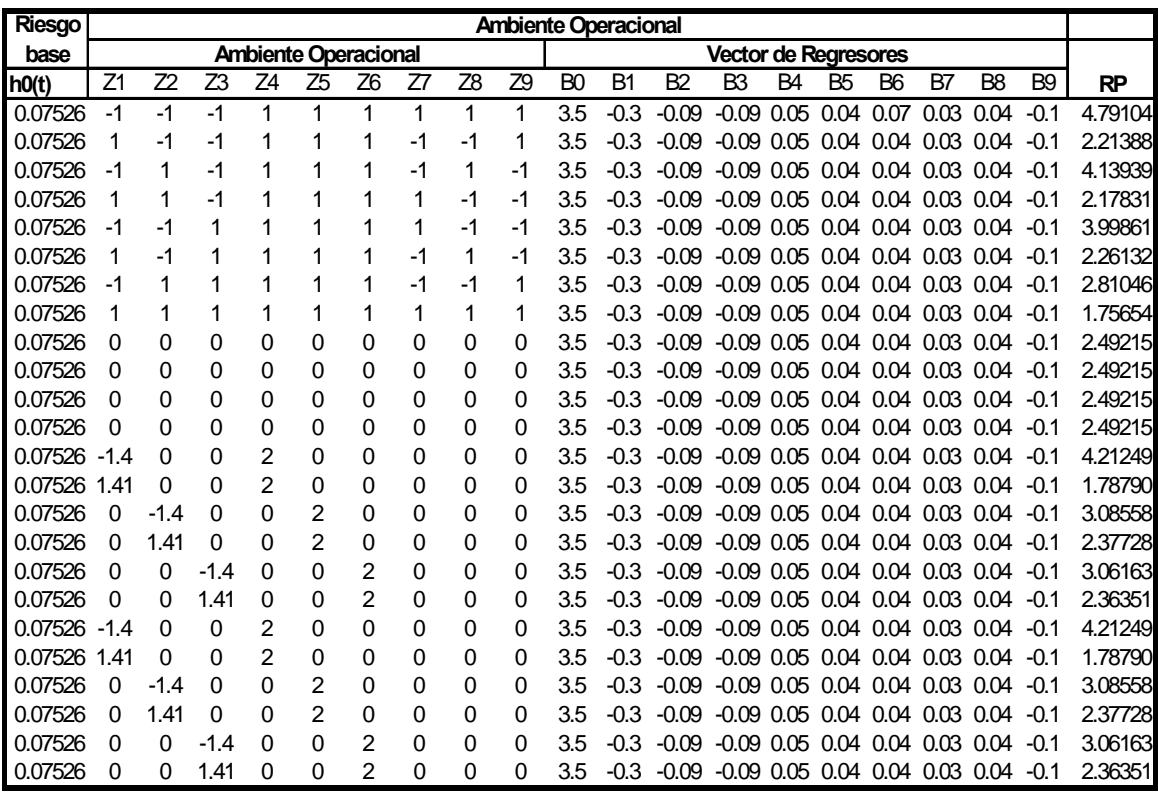

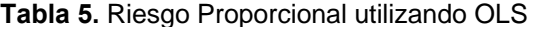

De la tabla se observa que el ambiente operacional que pronostica un tiempo de supervivencia mayor para la herramienta de corte es RP = 4.79104, para el cual los niveles de las variables son: -1, -1 y -1 para datos codificados (o equivalentemente  $X_1$  = Velocidad de corte 340 fpm  $X_2$  = tasa de alimentación 0.0063 ipr y  $X_3$  = profundidad de corte 0.0210 in). De igual forma, el pronóstico del riesgo proporcional utilizando el método Ridge es presentando en la tabla 6.

| Riesgo  |                |                |                |                |                |                       |      |          |          | <b>Ambiente Operacional</b> |           |                |                |                                   |                |                      |      |                |            |         |
|---------|----------------|----------------|----------------|----------------|----------------|-----------------------|------|----------|----------|-----------------------------|-----------|----------------|----------------|-----------------------------------|----------------|----------------------|------|----------------|------------|---------|
| base    |                |                |                |                |                | Vector de Covarianzas |      |          |          |                             |           | <b>RP</b>      |                |                                   |                |                      |      |                |            |         |
| ho(t)   | Z <sub>1</sub> | Z <sub>2</sub> | Z <sub>3</sub> | Z4             | Z <sub>5</sub> | Z <sub>6</sub>        | Z7   | Z8       | Z9       | B <sub>0</sub>              | <b>B1</b> | B <sub>2</sub> | B <sub>3</sub> | Vector de Regresores<br><b>B4</b> | B <sub>5</sub> | B <sub>6</sub>       | B7   | B <sub>8</sub> | <b>B</b> 9 |         |
| 0.07526 | -1             | $-1$           | -1             |                | 1              | 1                     | 1    | 1        | 1        | 3.55                        | $-0.2$    | $-0.1$         | $-0.1$         | 0.03                              | 0.02           | 0.04                 | 0.02 | 0.03           | $-0.04$    | 4.00289 |
| 0.07526 |                | -1             | - 1            |                |                |                       | -1   | - 1      | 1        | 3.55                        | $-0.2$    | $-0.1$         | $-0.1$         | 0.03                              | 0.02           | 0.04                 | 0.02 | 0.03           | $-0.04$    | 2.41268 |
| 0.07526 | -1             | 1              | $-1$           |                | 1              | 1                     | -1   | 1        | -1       | 3.55                        | $-0.2$    | $-0.1$         | $-0.1$         | 0.03                              | 0.02           | 0.04                 | 0.02 | 0.03           | $-0.04$    | 3.69477 |
| 0.07526 |                | 1              | $-1$           |                | 1              |                       | 1    | -1       | -1       | 3.55                        | $-0.2$    | $-0.1$         | $-0.1$         | 0.03                              | 0.02           | 0.04                 | 0.02 | 0.03           | $-0.04$    | 2.38872 |
| 0.07526 | $-1$           | -1             | 1              |                | 1              |                       | 1    | $-1$     | - 1      | 3.55                        | $-0.2$    | $-0.1$         | $-0.1$         | 0.03                              | 0.02           | 0.04                 | 0.02 | 0.03           | $-0.04$    | 3.61242 |
| 0.07526 |                | -1             | 1              |                | 1              | 1                     | -1   | 1        | -1       | 3.55                        | $-0.2$    | $-0.1$         | $-0.1$         | 0.03                              | 0.02           | 0.04                 | 0.02 | 0.03           | $-0.04$    | 2.44777 |
| 0.07526 | -1             | 1              | 1              | 1              | 1              | 1                     | $-1$ | -1       | 1        | 3.55                        | $-0.2$    | $-0.1$         | $-0.1$         | 0.03                              | 0.02           | 0.04                 | 0.02 | 0.03           | $-0.04$    | 2.83839 |
| 0.07526 |                | 1              | 1              |                | 1              |                       | 1    | 1        | 1        | 3.55                        | $-0.2$    | $-0.1$         | $-0.1$         | 0.03                              | 0.02           | 0.04                 | 0.02 | 0.03           | $-0.04$    | 2.06299 |
| 0.07526 | $\Omega$       | 0              | 0              | $\Omega$       | 0              | 0                     | 0    | 0        | $\Omega$ | 3.55                        | $-0.2$    | $-0.1$         | $-0.1$         | 0.03                              | 0.02           | 0.04                 | 0.02 | 0.03           | $-0.04$    | 2.61253 |
| 0.07526 | $\Omega$       | 0              | 0              | 0              | 0              | 0                     | 0    | 0        | $\Omega$ | 3.55                        | $-0.2$    | $-0.1$         | $-0.1$         | 0.03                              | 0.02           | 0.04                 | 0.02 | 0.03           | $-0.04$    | 2.61253 |
| 0.07526 | $\Omega$       | 0              | 0              | $\Omega$       | 0              | 0                     | 0    | $\Omega$ | $\Omega$ | 3.55                        | $-0.2$    | $-0.1$         | $-0.1$         | 0.03                              | 0.02           | 0.04                 | 0.02 | 0.03           | $-0.04$    | 2.61253 |
| 0.07526 | $\Omega$       | 0              | $\Omega$       | 0              | 0              | 0                     | 0    | 0        | $\Omega$ | 3.55                        | $-0.2$    | $-0.1$         | $-0.1$         | 0.03                              | 0.02           | 0.04                 | 0.02 | 0.03           | $-0.04$    | 2.61253 |
| 0.07526 | -1             | 0              | 0              | $\overline{2}$ | 0              | 0                     | 0    | 0        | $\Omega$ | 3.55                        | $-0.2$    | $-0.1$         | $-0.1$         | 0.03                              | 0.02           | 0.04                 | 0.02 | 0.03           | $-0.04$    | 3.68720 |
| 0.07526 | 1.4            | 0              | 0              | $\overline{2}$ | 0              | 0                     | 0    | 0        | 0        | 3.55                        | $-0.2$    | $-0.1$         | $-0.1$         | 0.03                              | 0.02           | 0.04                 | 0.02 | 0.03           | $-0.04$    | 2.05700 |
| 0.07526 | $\Omega$       | -1             | 0              | 0              | 2              | $\Omega$              | 0    | $\Omega$ | $\Omega$ | 3.55                        | $-0.2$    | $-0.1$         | $-0.1$         | 0.03                              | 0.02           | 0.04                 | 0.02 | 0.03           | $-0.04$    | 2.98131 |
| 0.07526 | $\Omega$       | 1.4            | 0              | 0              | 2              | 0                     | 0    | 0        | 0        | 3.55                        | $-0.2$    | $-0.1$         | $-0.1$         | 0.03                              | 0.02           | 0.04                 | 0.02 | 0.03           | $-0.04$    | 2.49626 |
| 0.07526 | 0              | 0              | -1             | 0              | 0              | 2                     | 0    | 0        | 0        | 3.55                        | $-0.2$    | $-0.1$         | $-0.1$         | 0.03                              | 0.02           | 0.04                 | 0.02 | 0.03           | $-0.04$    | 3.09534 |
| 0.07526 | $\Omega$       | 0              | 1.4            | $\Omega$       | 0              | $\overline{2}$        | 0    | $\Omega$ | $\Omega$ | 3.55                        | $-0.2$    | $-0.1$         | $-0.1$         | 0.03                              | 0.02           | 0.04                 | 0.02 | 0.03           | $-0.04$    | 2.59519 |
| 0.07526 | $-1$           | 0              | $\Omega$       | 2              | 0              | 0                     | 0    | 0        | $\Omega$ | 3.55                        | $-0.2$    | $-0.1$         | $-0.1$         | 0.03                              | 0.02           | 0.04                 | 0.02 | 0.03           | $-0.04$    | 3.68720 |
| 0.07526 | 1.4            | 0              | 0              | $\overline{2}$ | 0              | 0                     | 0    | 0        | 0        | 3.55                        | $-0.2$    | $-0.1$         | $-0.1$         | 0.03                              | 0.02           | 0.04                 | 0.02 | 0.03           | $-0.04$    | 2.05700 |
| 0.07526 | $\Omega$       | $-1$           | 0              | 0              | 2              | $\Omega$              | 0    | $\Omega$ | $\Omega$ | 3.55                        | $-0.2$    | $-0.1$         | $-0.1$         | 0.03                              | 0.02           | 0.04                 | 0.02 | 0.03           | $-0.04$    | 2.98131 |
| 0.07526 | $\Omega$       | 1.4            | 0              | 0              | 2              | $\Omega$              | 0    | 0        | $\Omega$ | 3.55                        | $-0.2$    | $-0.1$         | $-0.1$         | 0.03                              | 0.02           | 0.04                 | 0.02 | 0.03           | $-0.04$    | 2.49626 |
| 0.07526 | $\Omega$       | 0              | - 1            | $\Omega$       | 0              | 2                     | 0    | 0        | 0        | 3.55                        | $-0.2$    | $-0.1$         | $-0.1$         | 0.03                              | 0.02           | 0.04                 | 0.02 | 0.03           | $-0.04$    | 3.09534 |
| 0.07526 | $\Omega$       | 0              | 1.4            | $\Omega$       | 0              | 2                     | 0    | $\Omega$ | $\Omega$ | 3.55                        | $-0.2$    | $-0.1$         | $-0.1$         |                                   |                | $0.03$ $0.02$ $0.04$ | 0.02 | 0.03           | $-0.04$    | 2.59519 |

**Tabla 6.** Riesgo proporcional utilizando el método Rinde.

De la tabla se observa que el ambiente operacional que pronostica un tiempo de supervivencia mayor para la herramienta de corte es RP = 4.002895, para el cual los niveles de las variables son: -1, -1 y -1 para datos codificados (o equivalentemente  $X_1$  = Velocidad de corte 340 fpm  $X_2$  = tasa de alimentación 0.0063 ipr y  $X_3$  = profundidad de corte 0.0210 in).

## **6. Conclusiones**

Dado que ambos modelos (tabla 5 y 6), tienen el mayor riesgo proporcional, para los mismos niveles de las variables predictoras, estaríamos tentados a establecer las estrategias de reemplazo, de acuerdo al valor del riesgo proporcional mayor (RP=4.79104 obtenido por OLS), cuando en realidad, por lo establecido en la sección 3, es claro que los coeficientes del vector **β**, contiene componentes **β**i, que pueden ser grandes en valor absoluto (esto debido a los factores de inflación de la varianza de la estimación), y que originaron como resultado que el RP=4.79104, esté sobre estimado, por lo que las estrategias de reemplazo así establecidas originaría costos de mantenimiento correctivo innecesarios, que pueden ser minimizadas al establecer estas estrategias a través del RP calculado utilizando el vector **β** calculado por el método de RR, ya que el valor de RP = 4.002895, calculado con este método, no es que sea más conservativo, si no que fue calculado con un vector con coeficientes más estables, como se muestra en la desviación menor de estimación que se presentó en la sección 3 para datos escalados. Por lo anterior es claro que cuando estemos ajustando un modelo polinomial a una matriz que presenta en mayor o menor grado el problema de multicolinealidad, es recomendable ajustar el polinomio a través de la regresión ridge.

## **Referencias**

Balakrishnan, P., and DeVries. M. F. 1985. Sequential Estimation of Machinability Parameters for Adaptive Optimatization of Machinability. Data Base Systems, Journal of Engineering for Industry, 27, 159-166

Box G. E. P. and Draper N. R. 1987, Empirical Model-Building and Response Surfaces, New York: Jhon wiley and Sons.

Cox, D. R. 1972. Regression Models and Life Tables. Journal of the Royal Statistical Society, Ser. B, 34, 187-220.

Creel M. 2002, Graduate Econometrics Lecture Notes. España: University of Barcelona.

Hoerl, A. E. y R. W. Kennard, 1970a, Ridge Regression: Biased estimation for nonorthogonal problems, Technometrics. 12, 55- 67.

Hoerl, A. E. y R. W. Kennard, 1970b, Ridge Regression: Aplications to nonorthogonal problems,

Technometrics, 12, 69-82.

Mazzuchi, T. A. and Soyer. 2003. A Bayesian Semiparametric Analysis of the reliability and Maintenance

of Machine Tools. American Statistical Association and the American Society for Quality, Vol 45.

Mazzuchi, T. A. and Soyer, R. 1989. Assesment of machine tool reliability using a proportional hazards

Model. Naval Research Logistics, Vol. 36, 765-777.

Montgomery, Peck y Vining. 2002, Introducción al Análisis de Regresión Lineal, México: Grupo Patria Cultural

Obenchain R. L. 1975, Ridge Analysis Following a Preliminary Test of the Shrunken Hypotesis. Technometrics. Vol. 17, No.4, 431-441.

Piña, Rodriguez y Díaz 2005. Superioridad de la Regresión General Ridge sobre Mínimos Cuadrados. México: CULCYT, Año 2, Num. 6.

Taraman, K. 1974. Multi machining output-multi independent variable turning research by response surface methodology. Int. J. Prod. Res., Vol 12, 233-245.